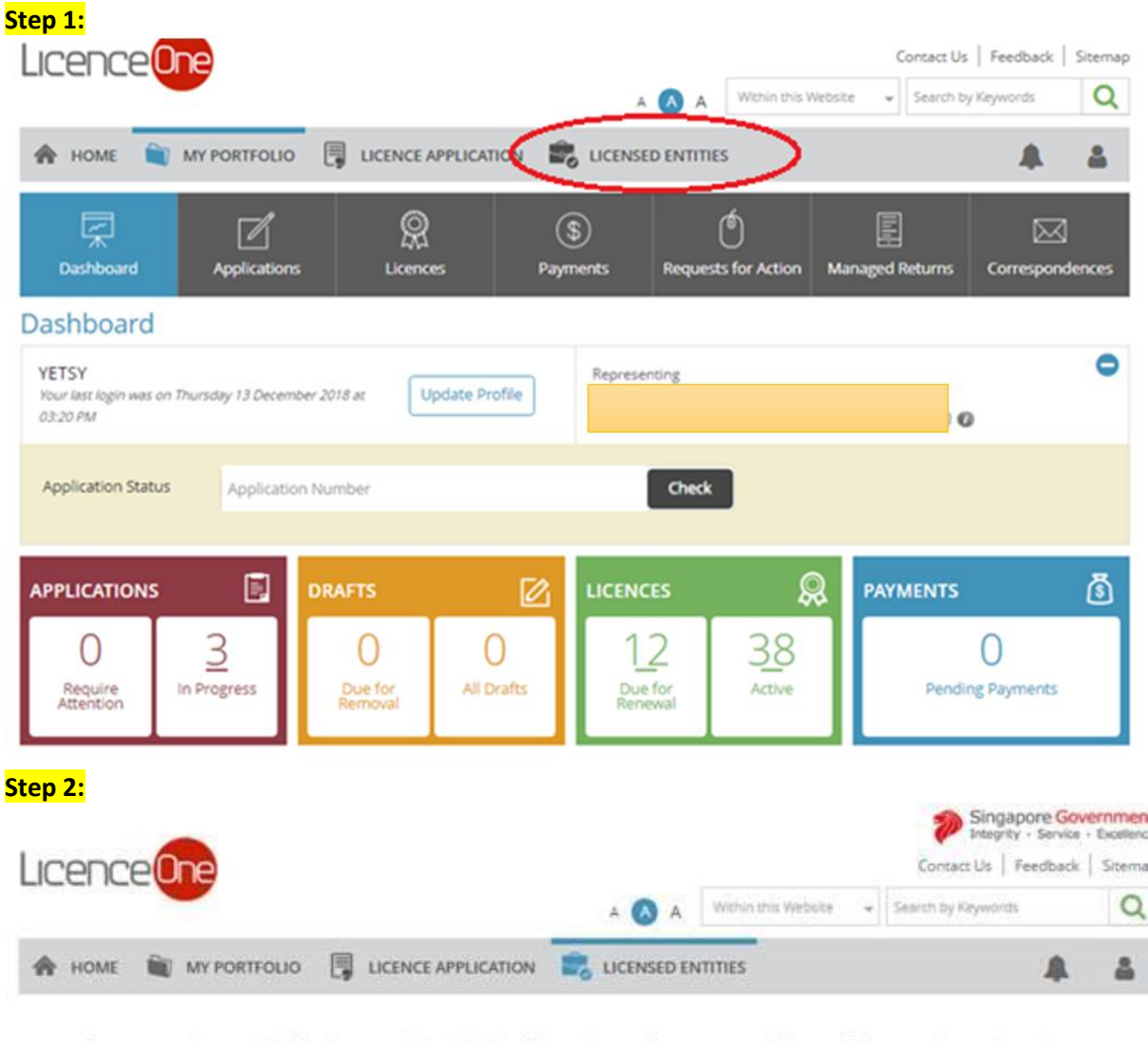

This page provides you with the facility to search through the list of licensed entities from participating Singapore Government Agencies based on pre-<br>determined search parameters.

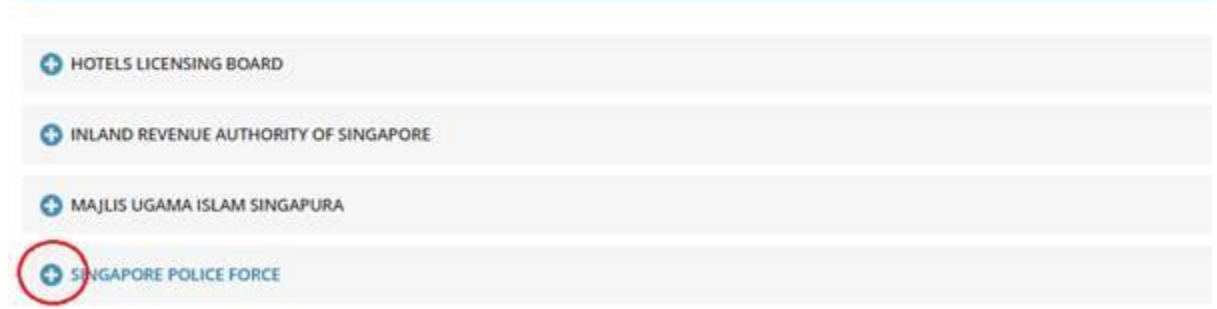

## **Step 3:**

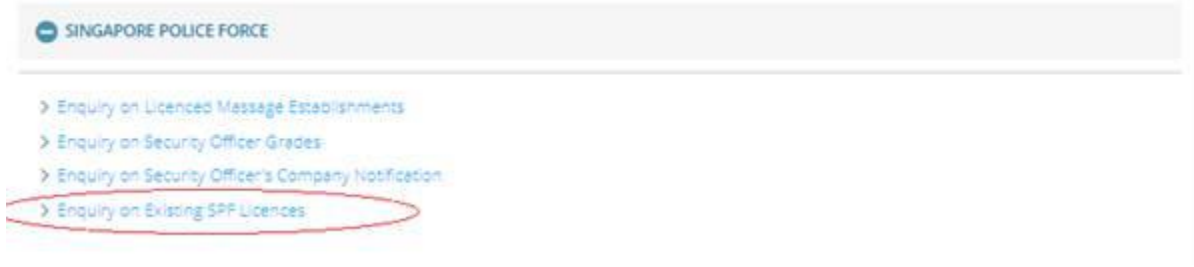

Singapore Police Force

**Enquiry on Existing SPF Licences** 

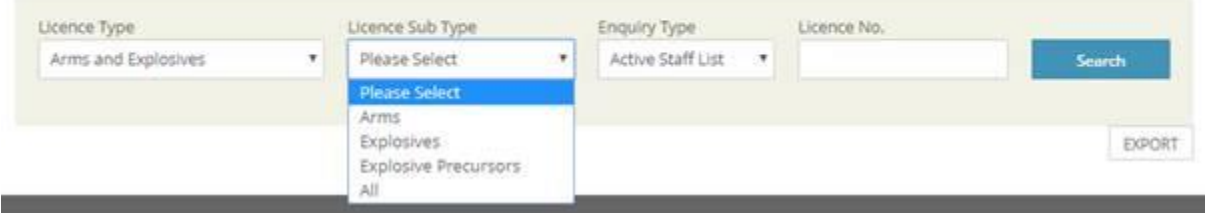

## **Step 4:**

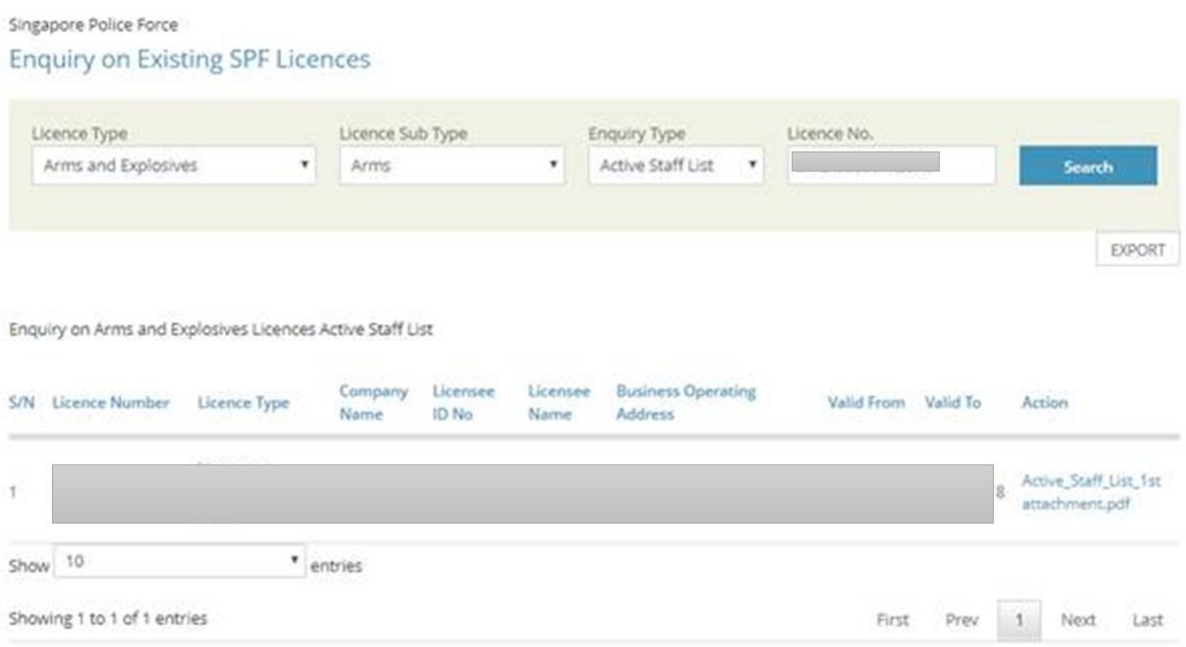